# NAG Library Routine Document G01TCF

<span id="page-0-0"></span>Note: before using this routine, please read the Users' Note for your implementation to check the interpretation of bold italicised terms and other implementation-dependent details.

#### 1 Purpose

G01TCF returns a number of deviates associated with the given probabilities of the  $\chi^2$ -distribution with real degrees of freedom.

# 2 Specification

```
SUBROUTINE G01TCF (LTAIL, TAIL, LP, P, LDF, DF, X, IVALID, IFAIL)
INTEGER LTAIL, LP, LDF, IVALID(*), IFAIL
REAL (KIND=nag_wp) P(LP), DF(LDF), X(*)<br>CHARACTER(1) TAIL(LTAIL)
CHARACTER(1)
```
# 3 Description

The deviate,  $x_{p_i}$ , associated with the lower tail probability  $p_i$  of the  $\chi^2$ -distribution with  $\nu_i$  degrees of freedom is defined as the solution to

$$
P\left(X_i \le x_{p_i} : \nu_i\right) = p_i = \frac{1}{2^{\nu_i/2} \Gamma(\nu_i/2)} \int_0^{x_{p_i}} e^{-X_i/2} X_i^{\nu_i/2 - 1} dX_i, \quad 0 \le x_{p_i} < \infty; \nu_i > 0.
$$

The required  $x_p$  is found by using the relationship between a  $\chi^2$ -distribution and a gamma distribution, i.e., a  $\chi^2$ -distribution with  $\nu_i$  degrees of freedom is equal to a gamma distribution with scale parameter 2 and shape parameter  $\nu_i/2$ .

For very large values of  $\nu_i$ , greater than 10<sup>5</sup>, Wilson and Hilferty's Normal approximation to the  $\chi^2$  is used; see Kendall and Stuart (1969).

The input arrays to this routine are designed to allow maximum flexibility in the supply of vector arguments by re-using elements of any arrays that are shorter than the total number of evaluations required. See Section 2.6 in the G01 Chapter Introduction for further information.

## 4 References

Best D J and Roberts D E (1975) Algorithm AS 91. The percentage points of the  $\chi^2$  distribution Appl. Statist. 24 385–388

Hastings N A J and Peacock J B (1975) Statistical Distributions Butterworth

Kendall M G and Stuart A (1969) The Advanced Theory of Statistics (Volume 1) (3rd Edition) Griffin

### 5 Arguments

1: LTAIL – INTEGER *Input* 

On entry: the length of the array [TAIL.](#page-1-0)

Constraint:  $LTAIL > 0$ .

<span id="page-1-0"></span>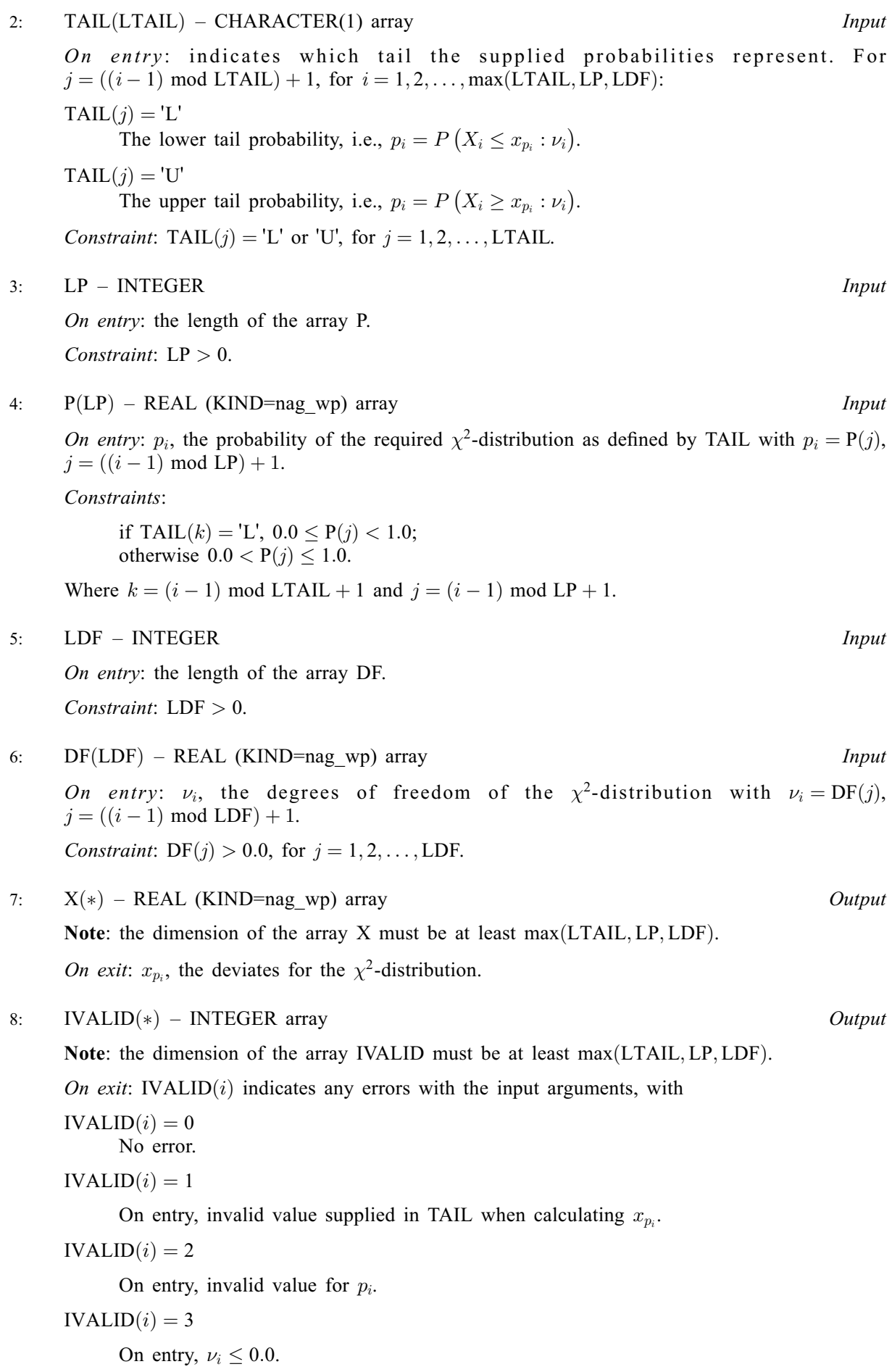

#### <span id="page-2-0"></span> $IVALID(i) = 4$  $IVALID(i) = 4$

 $p_i$  is too close to 0.0 or 1.0 for the result to be calculated.

 $IVALID(i) = 5$  $IVALID(i) = 5$ 

The solution has failed to converge. The result should be a reasonable approximation.

#### 9: IFAIL – INTEGER Input/Output

On entry: IFAIL must be set to  $0, -1$  or 1. If you are unfamiliar with this argument you should refer to Section 3.4 in How to Use the NAG Library and its Documentation for details.

For environments where it might be inappropriate to halt program execution when an error is detected, the value  $-1$  or 1 is recommended. If the output of error messages is undesirable, then the value 1 is recommended. Otherwise, if you are not familiar with this argument, the recommended value is 0. When the value  $-1$  or 1 is used it is essential to test the value of IFAIL on exit.

On exit: IFAIL  $= 0$  unless the routine detects an error or a warning has been flagged (see Section 6).

#### 6 Error Indicators and Warnings

If on entry IFAIL  $= 0$  or  $-1$ , explanatory error messages are output on the current error message unit (as defined by X04AAF).

Errors or warnings detected by the routine:

 $IFAIL = 1$ 

On entry, at least one value of [TAIL, P](#page-1-0) or [DF](#page-1-0) was invalid, or the solution failed to converge. Check [IVALID](#page-1-0) for more information.

IFAIL  $= 2$ 

On entry, array size  $= \langle value \rangle$ . Constraint:  $LTAIL > 0$ .

 $IFAIL = 3$ 

On entry, array size  $= \langle value \rangle$ . Constraint:  $LP > 0$ .

#### $IFAIL = 4$

On entry, array size  $= \langle value \rangle$ . Constraint:  $LDF > 0$ .

#### $IFAIL = -99$

An unexpected error has been triggered by this routine. Please contact NAG.

See Section 3.9 in How to Use the NAG Library and its Documentation for further information.

```
IFAIL = -399
```
Your licence key may have expired or may not have been installed correctly.

See Section 3.8 in How to Use the NAG Library and its Documentation for further information.

#### $IFAIL = -999$

Dynamic memory allocation failed.

See Section 3.7 in How to Use the NAG Library and its Documentation for further information.

# 7 Accuracy

The results should be accurate to five significant digits for most argument values. Some accuracy is lost for  $p_i$  close to 0.0 or 1.0.

# 8 Parallelism and Performance

G01TCF is not threaded in any implementation.

# 9 Further Comments

For higher accuracy the relationship described in [Section 3](#page-0-0) may be used and a direct call to G01TFF made.

# 10 Example

This example reads lower tail probabilities for several  $\chi^2$ -distributions, and calculates and prints the corresponding deviates.

### 10.1 Program Text

```
Program g01tcfe
! G01TCF Example Program Text
! Mark 26 Release. NAG Copyright 2016.
! .. Use Statements ..
     Use nag_library, Only: g01tcf, nag_wp
! .. Implicit None Statement ..
     Implicit None
! .. Parameters ..
     Integer, Parameter :: nin = 5, nout = 6
! .. Local Scalars ..
     Integer :: i, ifail, ldf, lout, lp, ltail
! .. Local Arrays ..
     Real (Kind=nag_wp), Allocatable :: df(:), p(:), x(:)<br>Integer, Allocatable :: ivalid(:)
     Integer, Allocatable
     Character (1), Allocatable :: tail(:)! .. Intrinsic Procedures ..
     Intrinsic \cdots :: max, mod, repeat
! .. Executable Statements ..
     Write (nout,*) 'G01TCF Example Program Results'
     Write (nout,*)
! Skip heading in data file
     Read (nin,*)
! Read in the input vectors
     Read (nin,*) ltail
     Allocate (tail(ltail))
     Read (nin,*) tail(1:ltail)
     Read (nin,*) lp
     Allocate (p(lp))
     Read (nin, * ) p(1:lp)Read (nin,*) ldf
     Allocate (df(ldf))
     Read (nin,*) df(1:ldf)
! Allocate memory for output
     lout = max(ltail, lp, ldf)Allocate (x(lout),ivalid(lout))
! Calculate deviates (inverse CDF)
     ifail = -1
```
Call g01tcf(ltail,tail,lp,p,ldf,df,x,ivalid,ifail)

```
If (ifail==0 .Or. ifail==1) Then
! Display titles<br>Write (nout,*) '
                       TAIL P DF X IVALID'
       Write (nout,*) repeat('-',48)
! Display results
       Do i = 1, lout
        Write (nout, 99999) tail(mod(i-1, ltail)+1), p(mod(i-1,lp)+1), \&df(mod(i-1, ldf)+1), x(i), ivalid(i)
       End Do
     End If
```

```
99999 Format (5X,A1,4X,F6.3,4X,F6.2,3X,F7.3,4X,I3)
    End Program g01tcfe
```
#### 10.2 Program Data

G01TCF Example Program Data  $\begin{array}{ccc}\n1 & \cdot & \cdot & \text{LTAIL} \\
\prime \text{L}\end{array}$  $::$  TAIL 3 :: LP<br> $0.01$   $0.428$   $0.869$  :: P  $0.01$   $0.428$   $0.869$ 3 :: LDF<br>20.0 7.5 45.0 :: DF  $20.0$  7.5 45.0

#### 10.3 Program Results

G01TCF Example Program Results

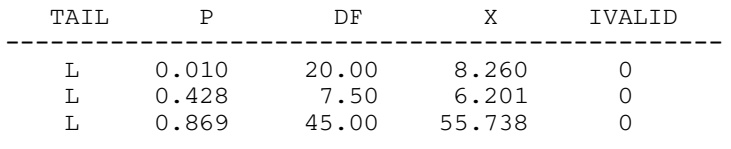